# Imperative Programming The Case of FORTRAN

ICOM 4036Lecture 4

# The Imperative Paradigm

- • Computer Model consists of bunch of variables
- • A program is a sequence of state modifications or assignment statements that converge to an answer
- • PL provides multiple tools for structuring and organizing these steps
	- E.g. Loops, procedures

This is what you have been doing since INGE 3016!

### A Generic Imperative Program

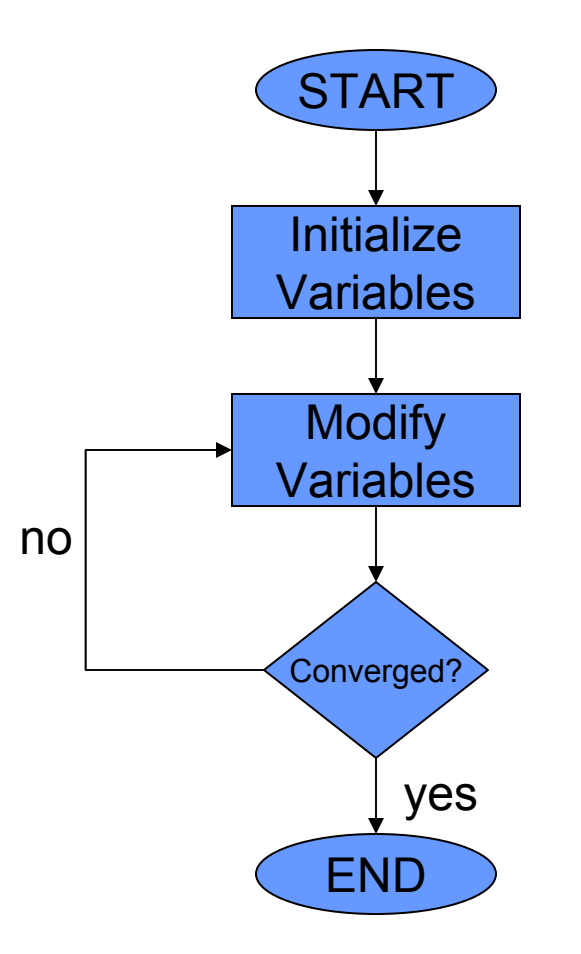

#### Imperative Fibonacci Numbers (C)

```
int fibonacci(int f0, int f1, int n) {
    // Returns the nth element of the Fibonacci sequence
    intfn = f0;
    for (int i=0; i<n; i++) {
        fn = f0 + f1;
        f0 = f1;
        f1 = fn;
    }
    return fn;
}
```
#### Examples of (Important) Imperative Languages

- •FORTRAN (J. Backus IBM late 50's)
- •Pascal (N. Wirth 70's)
- •C (Kernigham & Ritchie AT&T late 70's)
- •C++ (Stroustrup AT&T 80's)
- •Java (Sun Microsystems late 90's)
- •C# (Microsoft 00's)

# FORTRAN Highlights

- For High Level Programming Language ever implemented
- • First compiler developed by IBM for the IBM 704 computer
- Project Leader: John Backus
- Technology-driven design
	- Batch processing, punched cards, small memory, simple I/O, GUI's not invented yet

## Some Online References

- • Professional Programmer's Guide to FORTRAN
- •Getting Started with G77

Links available on course web site

#### Structure of a FORTRAN program

PROGRAM <name>

<program\_body>

END

SUBROUTINE <name> (args)

<subroutine\_body>

END

FUNCTION <name> (args)

<function\_body>

END

…

# Lexical/Syntactic Structure

- •One statement per line
- First 6 columns reserved
- •Identifiers no longer than 6 symbols
- Flow control uses numeric labels
- Unstructured programs possible

#### Hello World in Fortran

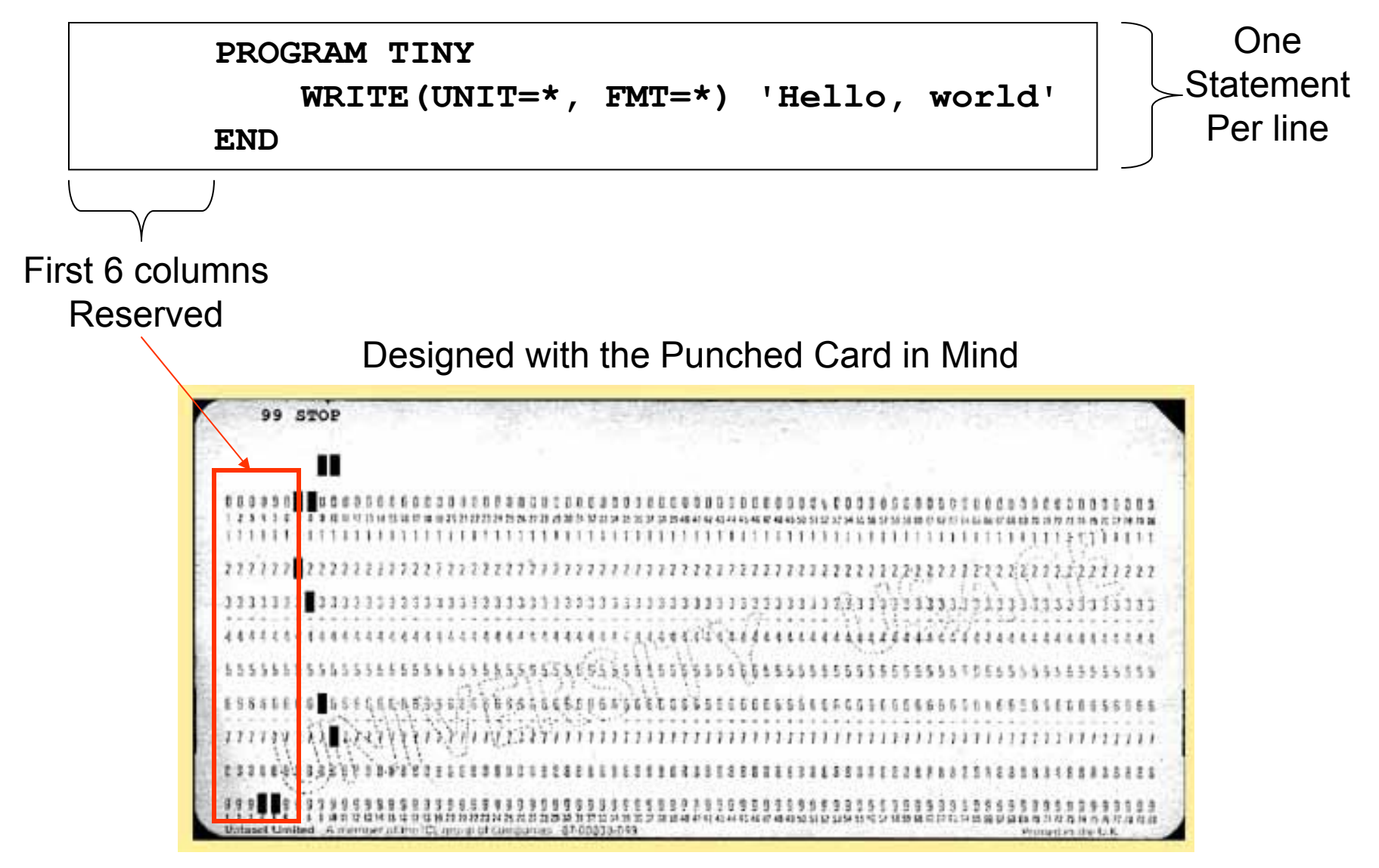

```
PROGRAM LOANWRITE(UNIT=*, FMT=*)'Enter amount, % rate, years' 
  READ(UNIT=*, FMT=*) AMOUNT, PCRATE, NYEARS 
  RATE = PCRATE / 100.0 
  REPAY = RATE * AMOUNT / (1.0 - (1.0+RATE) * (-NYEARS))WRITE(UNIT=*, FMT=*)'Annual repayments are ', REPAY 
END
```
Implicitly Defined Variables Type determined by initial letter  $I-M \sim INTEGR$ A-H, O-Z FLOAT

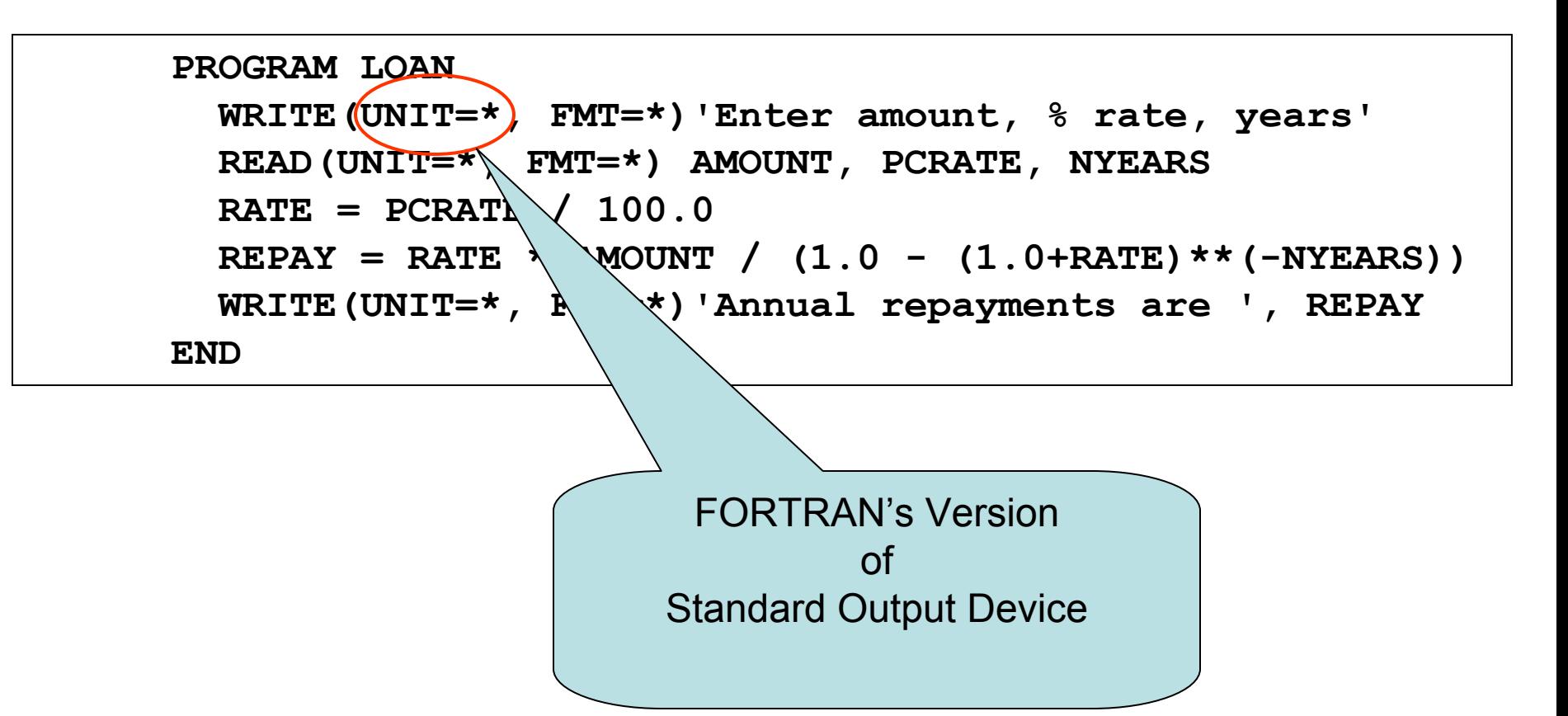

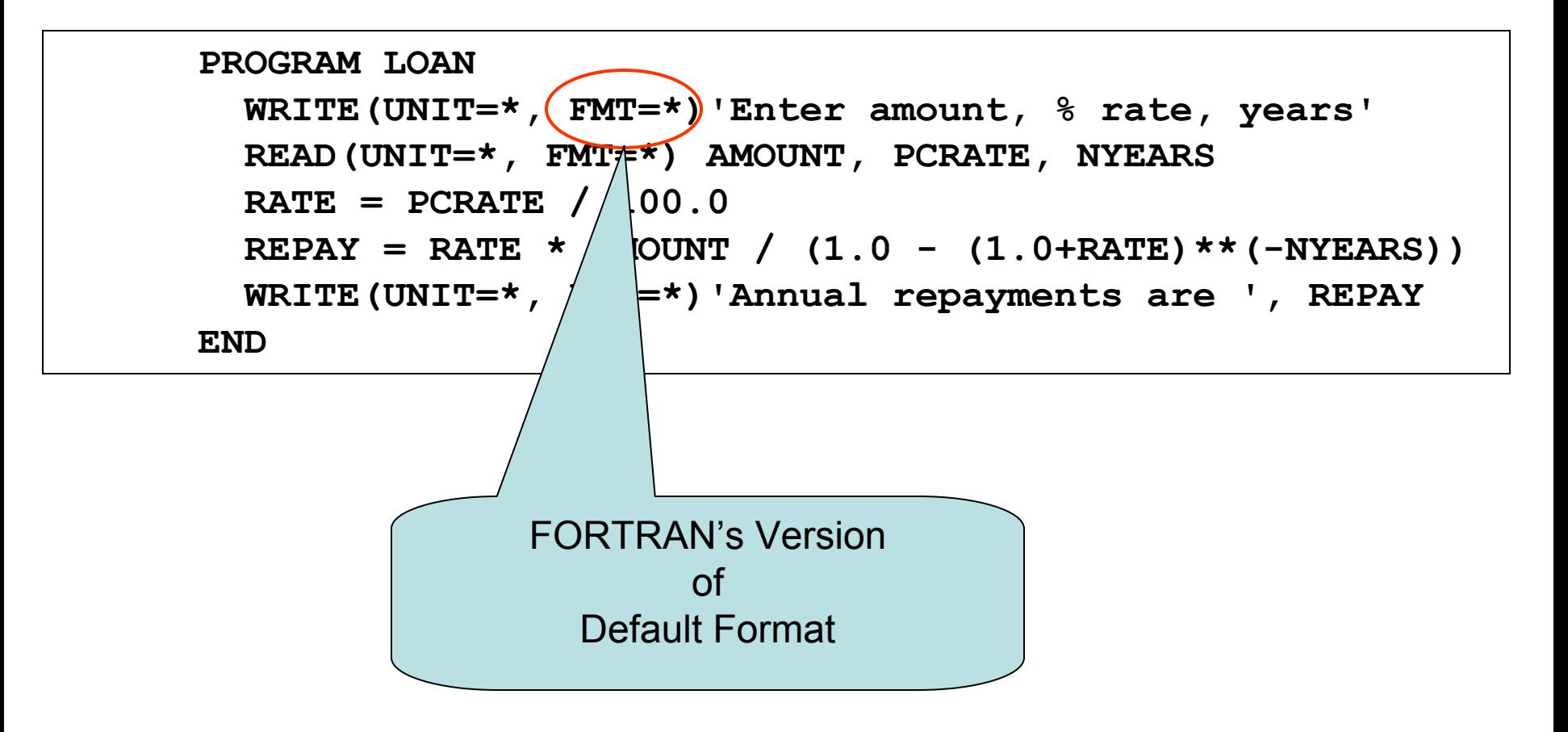

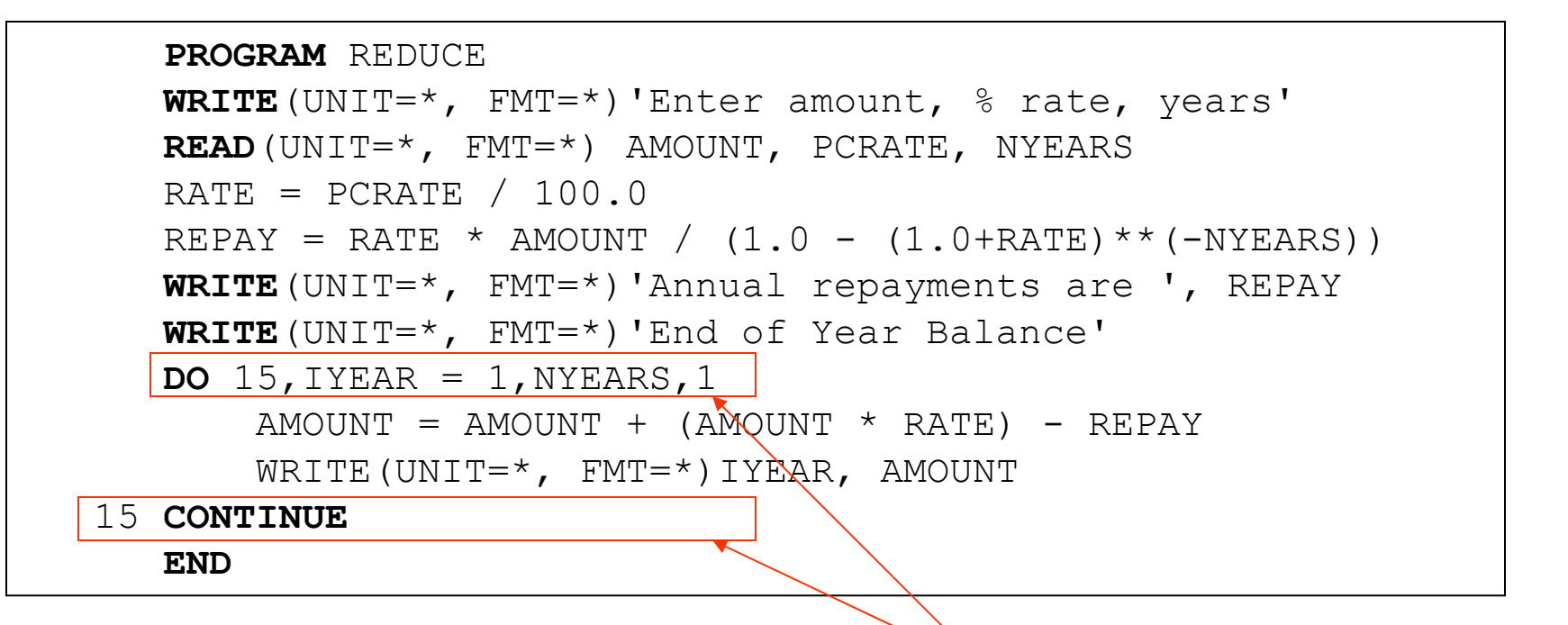

A loop consists of two separate statements -> Easy to construct **unstructured** programs

## FORTRAN Do Loops

**PROGRAM** REDUCE **WRITE**(UNIT=\*, FMT=\*)'Enter amount, % rate, years' **READ**(UNIT=\*, FMT=\*) AMOUNT, PCRATE, NYEARS RATE =  $PCRATE / 100.0$ REPAY = RATE \* AMOUNT /  $(1.0 - (1.0+RATE) ** (-NYEARS))$ **WRITE**(UNIT=\*, FMT=\*)'Annual repayments are ', REPAY **WRITE**(UNIT=\*, FMT=\*)'End of Year Balance' **DO** 15,IYEAR = 1,NYEARS,1  $AMOUNT = AMOUNT + (AMOVNT * RATE) - REPAY$ WRITE(UNIT=\*,  $FMT=$ \*)IYEAR, AMOUNT 15 **CONTINUEEND**A loop consists of two separate statements -> Easy to construct unstructured programs Enter amount, % rate, years 2000, 9.5, 5 Annual repayments are 520.8728 End of Year Balance 1 1669.127 2 1306.822 3 910.0968 4 475.6832 5 2.9800416E-04

## FORTRAN Do Loops

**PROGRAM** REDUCE **WRITE**(UNIT=\*, FMT=\*)'Enter amount, % rate, years' **READ**(UNIT=\*, FMT=\*) AMOUNT, PCRATE, NYEARS RATE = PCRATE  $/ 100.0$ REPAY = RATE \* AMOUNT /  $(1.0 - (1.0+RATE) ** (-NYEARS))$ **WRITE**(UNIT=\*, FMT=\*)'Annual repayments are ', REPAY **WRITE**(UNIT=\*, FMT=\*)'End of Year Balance' **DO** (15, UYEAR = 1, WYEARS) 1  $\text{AMOWNT} = \text{AMOWNT} + \text{AMOWNT} * \text{RATE}) - \text{REPAY}$ WRITE  $(UNIT=*, FMT=*)IYEAR, AMOUNT$ 15 **CONTINUEEND**Enter amount, % rate, years 2000, 9.5, 5 Annual repayments are 520.8728 End of Year Balance 1 1669.127 2 1306.822 3 910.0968 4 475.6832 5 2.9800416E-04 • optional increment (can be negative) • final value of index variable• index variable and initial value• end label

### FORTRAN Functions I

```
PROGRAM TRIANG WRITE(UNIT=*,FMT=*)'Enter lengths of three sides:' 
       READ(UNIT=*,FMT=*) SIDEA, SIDEB, SIDEC 
       WRITE(UNIT=*,FMT=*)'Area is ', AREA3(SIDEA,SIDEB,SIDEC) 
     ENDFUNCTION AREA3(A, B, C) 
* Computes the area of a triangle from lengths of sides 
       S = (A + B + C)/2.0AREA3 = SORT(S * (S-A) * (S-B) * (S-C))END
```
- No recursion
- Parameters passed by reference only
- Arrays allowed as parameters
- No nested procedure definitions Only two scopes
- Procedural arguments allowed
- No procedural return values

Think: why do you think FORTRAN designers made each of these choices?

#### FORTRAN IF-THEN-ELSE

```
REAL FUNCTION AREA3(A, B, C)
* Computes the area of a triangle from lengths of its sides. 
* If arguments are invalid issues error message and returns
* zero. REAL A, B, C 
       S = (A + B + C)/2.0FACTOR = S * (S-A) * (S-B) * (S-C)IF(FACTOR .LE. 0.0) THEN 
         STOP 'Impossible triangle' 
       ELSE AREA3 = SQRT(FACTOR) 
       END IF END
```
#### NO RECURSION ALLOWED IN FORTRAN77 !!!

#### FORTRAN ARRAYS

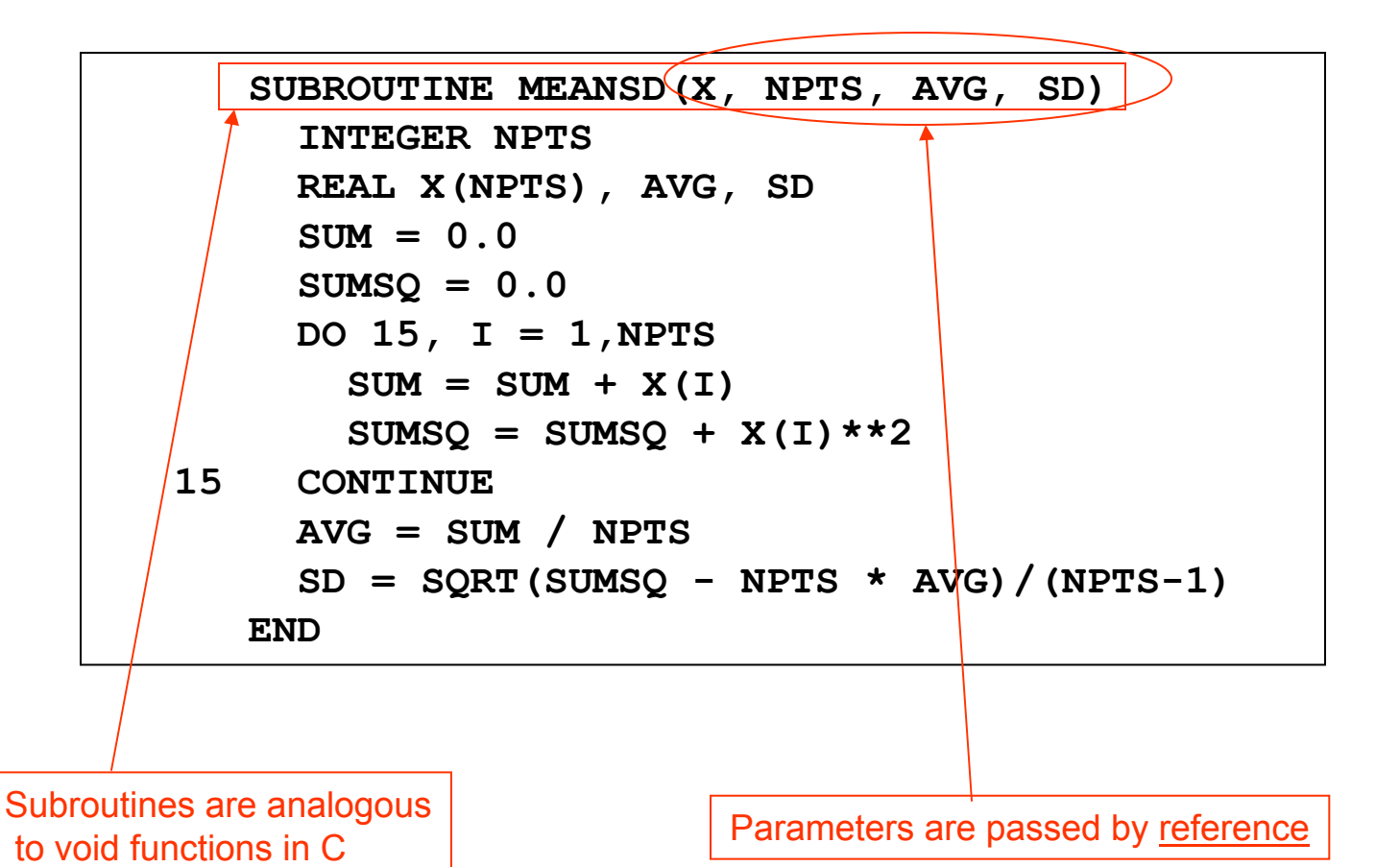

```
subroutine checksum(buffer,length,sum32)
C Calculate a 32-bit 1's complement checksum of the input buffer, adding
C it to the value of sum32. This algorithm assumes that the buffer
     C length is a multiple of 4 bytes.
C a double precision value (which has at least 48 bits of precision)
C is used to accumulate the checksum because standard Fortran does not C support an unsigned integer datatype.
C buffer - integer buffer to be summed
C length - number of bytes in the buffer (must be multiple of 4)
C sum32 - double precision checksum value (The calculated checksum
C is added to the input value of sum32 to produce the 
          C output value of sum32)
    integer buffer(*),length,i,hibits
    double precision sum32,word32
    parameter (word32=4.294967296D+09)
C (word32 is equal to 2**32)
C LENGTH must be less than 2**15, otherwise precision may be lost
     C in the sumif (length .gt. 32768)then
      print *, 'Error: size of block to sum is too large'
      returnend ifdo i=1,length/4
      if (buffer(i) .ge. 0)then
        sum32=sum32+buffer(i)
      elseC sign bit is set, so add the equivalent unsigned value
        sum32=sum32+(word32+buffer(i))
      end ifend doC fold any overflow bits beyond 32 back into the word
10 hibits=sum32/word32if (hibits .gt. 0)then
      sum32=sum32-(hibits*word32)+hibits
      go to 10
    end ifend
```
• WhiteBoard Exercises